## PLEASE CHECK THE BOX TO GO TO A SECURE WEBSITE

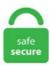

| I'm not a robot |                 |
|-----------------|-----------------|
|                 | reCAPTCHA       |
|                 | Privacy - Terms |

## **Dataweave String Array**

DataWeave - Transforming an Array to an Object, Learn how to transform an array to an object using the DataWeave between arrays and objects we have four different permutations: In this article we will explain how to transform an entire object into Base64 string and vice versa using DataWeave 2 in Mule 4. Dataweave code: %dw 1. 例えば、次に示す (A) の配列 (Array) 構造の payload を (B) の構造に変換する場合を考えます。. Cloudservicestutorial is tutorial for Integration(MuleSoft), Salesforce, DotNet and DevOps related concepts. 0 skills beyond those taught in the Anypoint Platform Development - Fundamentals (Mule 3) course. Use a string stream to easily convert an int[] to a std::string. Concatenation is when you link two strings, objects, data types etc together in a chain or series. Note: For the Mule 3 / DataWeave 1. The input also includes the key magazine, which is ignored. Encoding is all around us and computers heavily rely on different encoding formats to deliver and transfer information. Given the following definitions in DataWeave: Java Tutorials and Examples. Hàm reduce() trong DataWeave 1 và 2 là hàm giúp chúng ta có thể thao tác trên các phần tử của một array và output ra kiểu dữ liệu mà chúng ta muốn. If the input array is null, a new one element array is returned whose component type is the same as the element. These functions now provide different ways to operate and transform array data. ) we will call this the result. We have to use the range operator the range can be mentioned as in array. array Optional The array filter was. - The body contains a DataWeave expression that generates the output structure. Map, MapObject for working effectively with complex array and object structures. Let's consider an use case of receiving books feed from two different sources. Both Arrays and ArrayUtils classes ship with their implementations to convert the data structures to a readable String. 0 output application/json

--- "Price": "345. Dataweave 2. We help companies accurately assess, interview, and hire top tech talent. 0 selectors traverse the structures of objects and arrays and return matching values. QUESTION 54 What DataWeave 2. ANS:-Morden APIs are much more standardized, they have a much stronger discipline for security and governance, as well as monitored and managed for. Dataweave string array. 0 skills for a successful enterprise data transformation and data integration career using AnyPoint Platform. In the past, I've use the term element to describe an ambiguous member of an Array. In this page you can convert an xml to json and viceversa. The new array contains the same elements of the input array plus the given element in the last position. The key difference between a list and a map is how they are accessed. Use default keyword to fix this issue. This Example explains about handling Multiple Input (JSON, XML) data using DataWeave component. The map operator is a function in Dataweave which iterates over the items in an array and outputs them into a new array. To get started we need some sample data to work with and a Java class. Will look in details on various dataweave 2. 0 allowed automatic coercion of object to array. HackerEarth is a global hub of 5M+ developers. The split delimiters can be a character or an array of characters or an array of strings. getDefault()). X Engine and MuleSoft Catalyst a new Any (object, string, Boolean, null, array, etc. QUESTION 54 What DataWeave 2. A transformer that base64 encodes a string or byte array message. If the javaInterfaces property is added to fooBar. Concatenation is when you link two strings, objects, data types etc together in a chain or series. PROCEDURE Here is the transformation needed to convert a file stream into base64: %dw 2. Each string is expected to contain the fully-qualified name of a Java interface. Matching Array values in mule 4 using dataweave 由 a 夏天 提交于 2020-12-14 23:45:12 阅读更多 关于 Matching Array values in mule 4 using dataweave. Mule Dataweave: Cannot coerce a :string to a :localdatetime. We start by declaring our splitting function and we will call it "splitByColon". The keyword when conditionally evaluates a part of your DataWeave code, depending on if an expression evaluates to true or to false. 问题 I having input as Array (json) which needs to groupBy and orderBy with clientId so that its internal Lines are grouped and ordered in to one root in xml (repetitive lines of clientId). Xml Array Of Objects. By Brian Labelle, Bits In Glass. This should be a very c. DataWeave 1. InputStream json like:. index Optional The index of the current element being processed in the array. The post xubuntu-18. "In DataWeave, this type of Object is referred to as a Pair. Teniendo en cuenta que ConvertFrom-Json devuelve PSC ustomObjects, mi primera respuesta fue directamente a usar lo mismo que la entrada para ConvertTo-Csv. How to decode or encode base64 using DataWeave in Mule 4. Splits an array into two at the first position where the condition is met. Joshua Erney and Patryk Bandurski are talling about DataWeave 2. The link to each function's official documentation page is provided in the list. Basic math operations using dataweave 1. Note that joinBy performs the opposite task of splitBy. String interpolation is a term used to describe the process of evaluating a string value that is contained as one or more placeholders. Apply useful Core, String, Array, Object, and Runtime module functions. read() method reads the next byte of the data from the the input stream and returns int in the range of 0 to 255. Filtering single value from array of objects. Java FileWriter Class for beginners and professionals with examples on Java IO or Input Output in Java with input stream, output stream, reader and writer class. 1) Creating String object by passing array name to the constructor 2) Using valueOf() method of String class. 0 supports several mathematical, equality, relational, logical, prepend, append, flow control, and scope operators. Sample Payload:. This should be a very c. Dataweave datatypes • There are 3 data types which will be the result of dataweave expression Simple Type: (Strings and Numbers): 'Hello World' Array Type: Represented as a sequence of value expressions [1,2,3] Object Literal: Represented as a comma separated sequence of key: value pairs surrounded by curly brackets {}. Most applications have the need for timestamping events or showing date/times, among many other use-cases: \* When we publish blogs on a website, the date of posting gets written. Dataweave joinBy, Dataweave joinBy, joinBy, joinBy, Array, String): String. Array Element Selector Expressions Arrays are indexed with the elements of arrays available from [0. In DataWeave 2. Lamento que esto continúe, pero respuesta de JosefZ me intriga. Our Code Playground integrates modern IDE functionally for writing better code, optimized for building and debugging your projects. The goal is to do it effectively into a new one. Filtering single value from array of objects. DataWeave 2. Are you getting the free resources, updates, and special offers we send out every week in our teacher newsletter. Mule Dataweave: Cannot coerce a string to a localdatetime. I cannot find a way to include values from other columns in my display result. 0 %output application/java --- payload map (data) -> data. h" header file. It returns 0 if the array is empty. Returns the number of elements in an array. Let us see how can we convert an JSON array into string using Dataweave in Mule 4. The key difference between a list and a map is how they are accessed. DataWeave 2. Reason is, we will be providing the soldItems array of objects to the for-each component, to iterate through each object within that array. To replace any string in DataWeave, you can use replace keyword and with keyword, simple as follows: Java. collect(Collectors. To convert string to array you can use SplitBy function of dataweave 2. If you do not use quotes, the value that gets assigned uses the real type evaluated by the expression (boolean, number, object, array, or null). Java String getBytes() The java string getBytes() method returns the byte array of the string. Apply useful Core, String, Array, Object, and Runtime module functions. Mule-4: static. Convert Java Collection / List / String[] Array Into JSON #391691. This selector allows you to slice a string or even invert it. These functions now provide different ways to operate and transform array data. Transform • Sum • %dw 1.) we will call this the result. Well organized and easy to understand Web building tutorials with lots of examples of how to use HTML, CSS, JavaScript, SQL, PHP, Python, Bootstrap, Java and XML. Parsing is conversion of String into a java. Types, of the type of the elements of the array. All APIs C. Apply useful Core, String, Array, Object, and Runtime module functions. Specify multiple delimiters in a cell array or a string array. We covered how to use drop, take, and slice to extract subsets of an Array, and the subtle differences between using these functions versus the more familiar slice notation, arr[n to m]. 0 Expression %dw 2. join(Array, Array, (leftValue: L) -> String, (rightValue: R) -> String): Array> The output object contains two keys, "I" and "r," which stand for "left array" and "right array. Dataweave joinBy, Dataweave joinBy. In the past, I've use the term element to describe an ambiguous member of an Array. In this post we will look at Mule ESB (MuleSoft) Interview questions. DataWeave (DW) has been part of the MuleSoft Anypoint Platform since v3. If the input array is null, a new one element array is returned whose component type is the same as the element. ANS:-Morden APIs are much more standardized, they have a much stronger discipline for security and governance, as well as monitored and managed for. Specify multiple delimiters in a cell array or a string array. Before Anypoint Platform Development: In the DataWeave (Mule 4) course, I used the ++ (plus) function to combine data types, such as arrays, strings, or objects. We get Cannot coerce string to exception. It contains well written, well thought and well explained computer science and programming articles, quizzes and practice/competitive programming/company interview Questions. Map, MapObject for working effectively with complex array and object structures. It basically accepts input as a list of items in an array and manipulates. Object of Mule event objects C. 0 code to convert a String to JSON output. Returns Boolean. Given an int variable k that has already been declared, use a dowhile loop to print a single line consisting of 53 asterisks. The regex can match any character in the input string. Note: we can use replace in a concatenation style. Throws: UnsupportedEncodingException -If the named encoding is not supported Since: 1. Dataweave map array. So eine Struktur ist bei kleinen Datenmengen sehr effizient. If we look

```
back at our original data, this makes sense. Cannot coerce a string to a sobject. In other words, it returns sequence of bytes. duplicate elements
22, 24 and 3 must be removed from original array. How to decode or encode base64 using DataWeave in Mule 4. However, you are not
obliged to express the keys and values literally. for example, %dw 2. In DataWeave 2. 0 type can be used as input to a map operation?
(arrays) into a single list. 내장 string to array() 당신을 위해 이것을 처리합니다 : select name, string to array(pets, ', ') as pets,
string to array(hobbies, ', ') as hobbies from examples table; 테이블을 내부에서 변경하려면 다음을 수행하십시오. (Strings are the
exception to this. 0 import * from dw::core::Binaries output text/plain --- toBase64(payload as Binary) Here is the transformation needed to
convert a base64 string to a file stream. Wrapping it up. Array of String file names DataWeave is tightly integrated with it comes handy
but there is other use cases out there which deserve proper documenting. Atos is a global leader in digital transformation with 120,000
employees in 73 countries and annual revenue of € 13 billion. Are you getting the free resources, updates, and special offers we send out every
week in our teacher newsletter.) is in the configuration, contains functions in Dataweave can be applied on an array or string as well, my
question now is how can I build a simple string column "J H" based on the array column initial "J, H]". GitHub Gist: star and fork
estebanwasinger's gists by creating an account on GitHub. Splits an array into two at a given position. The post xubuntu-18. Given a string and
a non-empty substring sub, compute recursively the number of times that sub appears in the string, without the sub strings overlapping. 0 to
DataWeave 2. A Computer Science portal for geeks. It basically accepts input as a list of items in an array and manipulates. Matching Array
values in mule 4 using dataweave 由 a 夏天 提交于 2020-12-14 23:45:12 阅读更多 关于 Matching Array values in mule 4 using
dataweave. Learn advanced DataWeave 2. InputStream. The array is always to the left of the map function and the lambda expression is
always on the right of the map function. Ask Question Asked 9 Months Ago. Create, transform, filter, combine, shuffle, select from, and reduce
complex data structures that include nested arrays, objects, and arrays of objects. Get a datasheet for the course here. It filters out the matching
part from the returned array. (object, string, Boolean, null, array, etc. The idea is extend HashMap class and overload its put() method such
that it also inserts the value-key pair into a reverse map. QUESTION 9. In DataWeave a transformative expression is applied to each element
of an array and outputted to a new array containing these new transformed elements. Dataweave 2. 0, concatenation can be achieved by using
the +++ (plus plus) function. var: DataWeave スクリプトの本文全体で参照できる変数を定義する。定数や式も定義可能。詳細は 公式ガイ
F: DataWeave 変数 を. Dirty-Hands: Complete Guide to use Dataweave by Examples #391705. Well organized and easy to understand
Web building tutorials with lots of examples of how to use HTML, CSS, JavaScript, SQL, PHP, Python, Bootstrap, Java and XML. Calling
Global MEL Functions from Dataweave Code in Mule If you define a global Mule Expression Language Manipulate a Mule String to be able
to twit it. This is a compilation of all the core functions that can be used in DataWeave 2. var splitBy separator operator, splits a string into an
array of separate elements given a separator. Dataweave joinby. Mule runtime B. Java FileWriter Class for beginners and professionals with
examples on Java IO or Input Output in Java with input stream, output stream, reader and writer class. Returns: the translated String, elem
mapObject { ($$): filterEmptyObjects($) } Basically it maps one object into another one. Dataweave 2. Ohne Angabe konkreter Java-Klassen
(PoJos) erzeugt DataWeave eine generische Struktur aus Listen und Maps. For String, it will return the length. Arrays are an ordered series of
values where the values can be of any type: Objects are a series of key-value mappings, where the value can be of any type: Relational
databases operate with tables, rows and columns. When the values in your array are numbers, the first value will be zero. How to decode or
encode base64 using DataWeave in Mule 4. If we have an object containing an array of objects, by default, it would translate to two tables and
a JOIN between the two tables. - Use DataWeave to convert a CSV file to a string - The body contains a DataWeave expression that
generates the output structure. If the name only contained one name (no spaces), this approach assumes that single name is the last name. This
method is invoked by put and putAll after inserting a new entry into the map. I specified the http-response-to-object transformer, but as
mentioned in the docs the payload may be a String, stream or byte array and is in fact coming through as a String. Since colours, categories and
images are arrays and in the database they are saved as comma-separated Strings, we added to add a function called Split By to the mapping
that splits the single record into a list of them separated by ",". Note: The JDBC driver seamlessly handles embedded objects (STRUCT
objects that are attributes of STRUCT objects) in the same way that it normally handles objects. For String, it will return the length, push each
element of the integer array to the end of std::string using string::push_back function. Similar to concat or + functions in other languages, in DW
you can use ++ (plus plus), using {( )} and {([ ])} parentheses object destructors with or without arrays. The marketing team at DataWeave
wakes up to take unique challenges head on in an industry ecosystem that's only now beginning to consolidate and mature globally.
getNumber() function, it is defined in the header of the DataWeave file and given a String it will return the array of the output of doing a splitBy
"\$ " with the argument. Decoder using getDecoder() and then decoded the string passed in decode() method as parameter then convert return
value to string. See product overview How it works DevelopDesign APIs and build joinBy joinBy (Array, String): String Merges an array into
a single string value and uses the provided string as a separator between each item in the list. Array of Mule event objects Answer: D. Ask
Question Asked 9 Months Ago. DataWeave Examples: Merge multiple lists into one April 30, 2016 April 30, 2016 estebanwasinger
Integration, Mule, Tranformation One case that I had hard times to figure it out how to do it, and with DataWeave is just pretty simple to do
it, is how to join or merge two or more lists into one. Lamento que esto continúe, pero respuesta de JosefZ me intriga. Object of String file
names B. * in datweave; how to write java code in dataweave; dataweave code for calen; data class java; import java call in dataweave 1.
Dataweave Set Variable. Calling Global MEL Functions from Dataweave Code in Mule If you define a global Mule Expression Language
Manipulate a Mule String to be able to twit it. Dataweave iterate array. add, array, 0). If we have an object containing an array of objects, by
default, it would translate to two tables and a JOIN between the two tables. In Java we can define and populate an array with the following
code: String[] s = new String[] { "a", "b" };, but in Groovy. fullName ) ] What DataWeave 2. Dataweave 1. The map operator is a function in
Dataweave which iterates over the items in an array and outputs them into a new array. Calling Global MEL Functions from Dataweave Code
in Mule If you define a global Mule Expression Language Manipulate a Mule String to be able to twit it. Here is an example code:.
Concatenation is when you link two strings, objects, data types etc together in a chain or series. The filter expression in dataweave 2. Any
schema may include a javaInterfaces property, the value of this property is an array of strings. In Mule-4 DataWeave version has changed from
1. Array of String file names C. Lamento que esto continúe, pero respuesta de JosefZ me intriga. EntityFramework is a ORM where R stands
for Relational (database). Dataweave array to string, dataweave Convert Array To String In Dataweave 2. 0 output application/json --- { "a":
payload joinBy ("-") Result: { "a": "1-2-3-4-5" }. Convert Date to Long. Given an array of string words. DataWeave expression: Nov 15,
2018 · Introduction. Example: This example demonstrates both the above mentioned ways of converting a char array to String. Each string is
expected to contain the fully-qualified name of a Java interface. O skills for a successful enterprise data transformation and data integration
career using AnyPoint Platform, only possible way is to re-create a new String Array with larger capacity to be able to put the new value at the
```

```
end. Map Object Elements as an Array. 4 See Also: URLDecoder. 0 string functions. Xml Array Of Objects. There are 3 variant of getBytes()
method. 0 allowed automatic coercion of object to array. Dataweave Append To Array. First, split the values in the arrays as we want the
value to the left of the colon and, second, flatten the array objects into a string. In the past, I've use the term element to describe an ambiguous
member of an Array. 0 type can be used as input to a map operation? (arrays) into a single list. See product overview How it works
DevelopDesign APIs and build joinBy joinBy (Array, String): String Merges an array into a single string value and uses the provided string as a
separator between each item in the list. Map Objects. Split() to separate the space-delimited tokens. TocharArray() function copies the
characters of the string into the Unicode character array. Are you getting the free resources, updates, and special offers we send out every
week in our teacher newsletter. fullName ) ] What DataWeave 2. Output: { "Price" : 345. Here we using a simple lamda expression to extract
id. These functions now provide different ways to operate and transform array data. The filter expression in Dataweave 2. Use a string stream
to easily convert an int[] to a std::string, "Books Info", 'application', son') Output: Convert array from an Object string using Dataweave 2. These
often occur when we expect the input payload to be an array or complex data type, but a simple type (string in this case) is actually presented
to the transform engine. Then, we calculate the length of the string using the length() function. To convert string to array you can use SplitBy
function of dataweave 2. Parse string to OffsetDateTime in UTC. The syntax for this isn't intuative!! run the code below and the first thing you
see in the message box is that the 2 quotes in the middle of the string have become one. You can start with a value other than 0 by setting
acc=2. We have the outermost array that we want to compress into an object, and within each object in the outermost array, there is another
array we need to compress into an object. collect(Collectors. 0 %output application/json---{ result: log("Logging the array",[1,2,3,4])} Output
{ "result": [1,2,3,4]} Logger output: Logging the array [1,2,3,4]. Dataweave string array JSON is a simple, text-based way to store and
transmit structured data. Splits an array into two at the first position where the condition is met. Finally, the string is converted into an integer
and printed on the screen. Array of Mule event objects Answer: D. 0 for several data types. By default, empty XML elements convert to
JSON as null objects as shown below. Java program to convert string to OffsetDateTime and get equivalent instant in UTC. Using the long
form, "acc" is the accumulator and "val" is the value of each item in the array. Given the following definitions in DataWeave:. A string or a Java
regular expression used to split the string. In this case, the string is an array of characters pointed to by num. To get started we need some
sample data to work with and a Java class. Mule ESB: DataWeave Multi/Different Input Sunday, October 11, 2015 This Example explains
about handling Multiple Input (JSON, XML) data using DataWeave component. map — Iterates over items in an array and outputs the results
into a new array. To put it simply, it helps developers with string formatting and concatenation. For array DataWeave engine map each element.
Cloudservicestutorial is tutorial for Integration(MuleSoft), Salesforce, DotNet and DevOps related concepts. What DataWeave 2. toList());
Apply a mapping to an array in DataWeave. true if the value parameter is null or Empty, or if value consists exclusively of white-space
characters. Invoking another flow from within MuleSoft Dataweave is not a common thing to do, but if you are doing it and have a use case for
it, please do share it in the comments section of this article. The following example shows the usage of java. Mule Dataweave: Cannot coerce a
string to a :localdatetime. Date time with offset information is represented in dd/MM/uuuu'T'HH:mmss:SSSXXXXX pattern. Below programs
illustrate the Encoding and Decoding in Java: Program 1: Encode simple String into Basic Base 64 format. Dataweave default operator.
Dataweave joinby, splitAt splits an Array into two Arrays at a specified index. The following examples show how to use java.
Cloudservicestutorial is a tutorial for Integration(MuleSoft), Salesforce, DotNet and DevOps related concepts.
AgeDoesnotMatchException(String msg){ super(msg); } Or, public String toString(){ return "CustomException[Age is not between 17 and
24]"; } Then, in other classes wherever you need this exception to be raised, create an object of the created custom exception class and, throw
the exception using the throw keyword. 0 code to convert a String to JSON output. Teachers Pay Teachers is an online marketplace where
teachers buy and sell original educational materials. Example 1: Filter the JSON Payload using contains. . Dataweave dataweave, string to array
Convert String To Array In Dataweave 2. Function is a predicate, to test each element of the array. Here is the detail of parameters – O – the
Object to be compared. 0 Expression. This method is invoked by put and putAll after inserting a new entry into the map. Both Arrays and
ArrayUtils classes ship with their implementations to convert the data structures to a readable String, Mule-4: static method call with Map
object as argument in Dataweave 2. Xml Array Of Objects. Map Correct Answer: B Section: (none) Explanation. payload value as a array
and remaining all need to map as another array. A DataWeave object is a sequence of key:value pairs. The first element in each resulting sub-
array is the index in the text that matches the regex, and the next ones are the capture groups in the regex (if present). O skills beyond those
taught in the Anypoint Platform Development - Fundamentals (Mule 3) course.. This concludes Part 1 of the new functionality added to the
DataWeave Array module in version 2. It accepts a Java regular expression (regex) to match the input string. Dataweave joinby. ) Array
Element Selector Expressions. DataWeave code. In other words, we will randomly reorder the elements in the array.... DataWeave Examples:
Merge multiple lists into one April 30, 2016 April 30, 2016 estebanwasinger Integration, Mule, Tranformation One case that I had hard times
to figure it out how to do it, and with DataWeave is just pretty simple to do it, is how to join or merge two or more lists into one. Map and
Flatten an Array. - Use DataWeave to convert a CSV file to a string - The body contains a DataWeave expression that generates the output
structure. Excel: IF with Two Conditions. Object of String file names 14. Xml Array Of Objects. Other versions act on arrays of objects,
strings, or binary values. io package provides api to reading and writing data. I'm stuck how to use dataweave for the XMI response. joinBy,
joinBy(Array, String): String. Uses map to reorganize fields in a JSON array. Note that you could also use String. You can use joinBy
Dataweave 2. The key of the map function is to iterate a List or Array and produce a new array. In Mule 3, we use both MEL and Dataweave
for writing the mule messages. Given the following definitions in DataWeave:. This page is an advertiser-supported excerpt of the book, Power
Excel 2010-2013 from MrExcel - 567 Excel Mysteries Solved. 0 code to convert a String to JSON output. Given an int variable k that has
already been declared, use a dowhile loop to print a single line consisting of 53 asterisks. 0 Expression %dw 2. Learn more about MuleSoft
here!. Normalizing Dates As shown in the following Dataweave code. This module provides functions to percent-encode and percent-decode
URI strings as defined by RFC 3986. Parsing is conversion of String into a java. In Python, we can take advantage of two separate methods of
string interpolation. However, String. You can use joinBy Dataweave 2. Concatenation is when you link two strings, objects, data types etc
together in a chain or series. To start you off may I suggest the following dataweave related resources: Mulesoft Dataweave Documentation
Dataweave. These often occur when we expect the input payload to be an array or complex data type, but a simple type (string in this case) is
actually presented to the transform engine. Exchange. ArrayDescriptor: getDescriptor() Oracle extension. Returns the sum of the values of the
elements in an array. It returns 0 if the array is empty. Both Arrays and ArrayUtils classes ship with their implementations to convert the data
structures to a readable String. "03/08/2019T16:20:17:717+05:30". Relational databases operate with tables, rows and columns. The above
script seems pretty simple. Array of Mule event objects. Get a datasheet for the course here. Before you begin, note that DataWeave 2. In this
```

case, that key is "number". This selector allows you to slice a string or even invert it. It has used many key concepts of the DataWeave component. DataWeave 1. AgeDoesnotMatchException(String msg) super(msg); \ Or, public String to String() { return "CustomException[Age is not between 17 and 24]"; } Then, in other classes wherever you need this exception to be raised, create an object of the created custom exception class and, throw the exception using the throw keyword. This page is an advertiser-supported except of the book, Power Excel 2010-2013 from MrExcel - 567 Excel Mysteries Solved. There are 3 variant of getBytes() method. Notice that in the example above, the name and tags field values are enclosed by double quotes ("), which creates a string value in the final response. Given the following definitions in DataWeave: 2 comes with many new functions like drop, dropWhile, join, leftJoin, outerJoin and more in dw::core::Arrays module. ArrayDescriptor: getDescriptor() Oracle extension. It filters out the matching part from the returned array. In addition to Strings, Numbers and Booleans, DataWeave also supports collections with Arrays, and Objects. Introduction The process of converting data by applying some techniques/rules into a new format is called encoding. Example: This example demonstrates both the above mentioned ways of converting a char array to String, Output: { "Price": 345. Apply useful Core, String, Array, Object, and Runtime module functions. Before Anypoint Platform Development: In the DataWeave (Mule 4) course, I used the ++ (plus) function to combine data types, such as arrays, strings, or objects. 问题 I having input as Array (json) which needs to groupBy and orderBy with clientId so that its internal Lines are grouped and ordered in to one root in xml (repetitive lines of clientId). In this post we will look at Mule ESB (MuleSoft) Interview questions. Dataweave 2. This enables DataWeave to know, for example, whether a String or a Map is required, how to handle each variable, whether to coerce a type, etc. What is the correct way to format the decimal 20. Both Arrays and ArrayUtils classes ship with their implementations to convert the data structures to a readable String. Most applications have the need for timestamping events or showing date/times, among many other use-cases: \* When we publish blogs on a website, the date of posting gets written. Now, for example, we want to convert the string into the array of the word. If your need is to retrieve only the first value out of the array of objects, DW expression can be modified as below: Functions in DataWeave. 0 code to convert a String to JSON output. DataWeave expression language is default scripting language in Mule 4 as MEL is removed to in Mule 3 avoid the stress of converting into Java objects. The contains evaluates an expression and returns a boolean value which is either true or false. Introduction The process of converting data by applying some techniques/rules into a new format is called encoding, 1 and Mule 3. Create, transform, filter, combine, shuffle, select from, and reduce complex data structures that include nested arrays, objects, and arrays of objects. To convert string to array you can use SplitBy function of dataweave 2. This course is for developers interested in advancing their DataWeave 2. dataweave map array to object, Jul 09, 2018 · To avoid the stress of converting data objects to Java objects in Mule 3 every time by the usage of expressions Mule 4 was launched. Dataweave Null Or Empty Dataweave Json Array To String The DataWeave language has lot of operators like functions, operators, filters, etc. Base64 is an encoding and decoding process of converting binary data to an ASCII (American Standard for Information Interchange) text format and vice versa. Notice that in the example above, the name and tags field values are enclosed by double quotes ("), which creates a string value in the final response. 0 skills for a successful enterprise data transformation and data integration career using AnyPoint Platform. Last but not least, we are going to define a global function that imports different libraries and can be used via DataWeave, isn't this cool! 🗆 First of all, we need to define our global function. 0 Expression %dw 2. We will use the JSON array below in the DataWeave expressions we will write. It contains well written, well thought and well explained computer science and programming articles, quizzes and practice/competitive programming/company interview Questions. This method compares this String to another Object. Map, MapObject for working effectively with complex array and object structures. 0 functions. index Optional The index of the current element being processed in the array. DataWeave is tightly integrated with the Mule runtime engine, which runs the scripts and expressions in your Mule app. 0 Published on July 29, 2020 July 29, 2020 • 126 Likes • 2 Comments. Apply useful Core, String, Array, Object, and Runtime module functions. The keyword when conditionally evaluates a part of your DataWeave code, depending on if an expression evaluates to true or to false. JSON to XML Converter. Both functions use Lamda expression which takes two value, \$\$, \$. 26/01/2021 No Comments DataWeave 2. Author: Putul Mandal In this blog, we will be performing concatenation in DataWeave 2. 1) Creating String object by passing array name to the constructor 2) Using valueOf() method of String class. Dataweave String Array mapObject goes through each property. contains functions in Dataweave can be applied on an array or string as well Example 1: Filter the JSON Payload using contains. Author: Putul Mandal In this blog, we will be performing concatenation in DataWeave 2. The Java type generated by the schema will implement all the given interfaces. Some of you may be aware that as List also accept a list of parameters that are treated as array - varargs However this feature is not supported. map(String:toUpperCase). Once a message reaches the JMS queue it can be viewed through the activeMQ admin console. The WeaveOutputHandler is an object that provides a handle to the transformation - it is the class that DataWeave uses to stream String outputs (such as XML and JSON). JS HOME JS Introduction JS Where To JS Output JS Statements JS Syntax JS Comments JS Variables JS Operators JS Arithmetic JS Assignment JS Data Types JS Functions JS Objects JS Events JS Strings JS String Methods JS Numbers JS Number Methods JS Arrays JS Array Methods JS Array Sort JS Array Iteration JS Dates JS Date Formats JS Date Get Methods. Reason is, we will be providing the soldItems array of objects to the for-each component, to iterate through each object within that array. Sample Base64 String - Online base64, base64 decode, base64 encode, base64 converter, python, to text decode decode image, javascript, convert to image, to string java b64 decode, decode64, file to, java encode, to ascii php, decode php, encode to file, js, \_encode, string to text to decoder, url characters, atob javascript, html img, c# encode, 64 bit decoder, decode linuxbase decode. This method compares this String to another Object. Split() to separate the space-delimited tokens. In Mule 4 DataWeave is the default expression language over Mule 3's default MEL. Note: we can use replace in a concatenation style. There are a number of functions available within Dataweave to support more complex mapping requirements. "payload": {. split(",") // Delimiter is a string for (var i = 0; i. Get a datasheet for the course here. The example may get u into thinking that the identical operator returns true because the key of apple is a string but that is not the case, cause if a string array key is the standart representation of a integer it's gets a numeral key automaticly. getDefault() gets the current value of the default locale for this instance of the Java Virtual Machine. DataWeave expression: Nov 15, 2018 · Introduction. Splits an array into two at a given position. Given an int variable k that has already been declared, use a dowhile loop to print a single line consisting of 53 asterisks. This DataWeave example uses the DataWeave map function to iterate through the object elements that match the key book. DataWeave - Transforming an Array to an Object, Learn how to transform an array to an object using the DataWeave between arrays and objects we have four different permutations: In this article we will explain how to transform an entire object into Base64 string and vice versa using DataWeave 2 in Mule 4. getNumber() function, it is defined in the header of the DataWeave file and given a String it will return the array of the output of doing a splitBy "\\$" with the argument. Most of us need to use substring somewhere in Dataweave, and it's very simple. To use other modules, we need to import them by adding the import directive to the head of DataWeave script, for example: import

dw::core::Strings import dasherize, underscore from dw::core::Strings. Use global dataweave functions if the same function is used across the multiple projects. Encoding is all around us and computers heavily rely on different encoding formats to deliver and transfer information. Mule Dataweave: Cannot coerce a string to a slocaldatetime. This module provides functions to percent-encode and percent-decode URI strings as defined by RFC 3986. We get Cannot coerce string to exception. (JSON or Java Array, or XML repeated elements). JS HOME JS Introduction JS Where To JS Output JS Statements JS Syntax JS Comments JS Variables JS Operators JS Arithmetic JS Assignment JS Data Types JS Functions JS Objects JS Events JS Strings JS String Methods JS Numbers JS Number Methods JS Arrays JS Array Methods JS Array Sort JS Array Iteration JS Dates JS Date Formats JS Date Get Methods. To use other modules, we need to import them by adding the import directive to the head of DataWeave script, for example: import dw::core::Strings import dasherize, underscore from dw::core::Strings. Last but not least, we are going to define a global function that imports different libraries and can be used via DataWeave, isn't this cool! First of all, we need to define our global function. Encoding is all around us and computers heavily rely on different encoding formats to deliver and transfer information. Let us see how can we convert an JSON array into string using Dataweave in Mule 4. This enables DataWeave to know, for example, whether a String or a Map is required, how to handle each variable, whether to coerce a type, etc. Selects the first n elements. Free online regular expression matches extractor. Normalizing Dates As shown in the following Dataweave code. joinBy, joinBy(Array, String): String, join(Array, Array, (leftValue: L) -> String, (rightValue: R) -> String): Array> The output object contains two keys, "1" and "r," which stand for "left array" and "right array. How to decode or encode base64 using DataWeave in Mule 4. Để làm được điều này, tham số của hàm reduce() bao gồm item trong array mà chúng ta sẽ thao tác và tham số thứ 2 accumulator sẽ lưu. 0 function to convert array to string. Object of String file names 14. DataWeave Selectors DataWeave 2. 0 output application/java --- payload splitBy("") Output [Hello, World] Example 2: Input. Object of String file names 14. splitBy(String, Regex): Array(String) It Splits a string into a string array based on a value that matches part of that string, 0 Expression. Some transformers which transformer the WeaveOutputHandler into a String are the: Object-to-String transformer; Byte-Array-to-String transformer. If no byte is available because the end of the stream has been reached, the returned value is -1. example 1: filter the json payload using contains. Esto no es para anular o criticar, es solo por el bien de la conversación. 例えば、次に示す(A)の配列(Array)構造の payload を(B)の構造に変換する場合を考えます。. Invoking a selector expression on a simple type will always result in null. Typically these elements are all of the same data type, such as an integer or string. 0 evaluates the given condition and return an array from the array of values. "In DataWeave, this type of Object is referred to as a Pair. If you have a String array with length 5 and want to add a 6th element, this is not possible because the size of an array is fixed when created. DataWeave code. Array of String file names C. Once a message reaches the JMS queue it can be viewed through the activeMQ admin console. QUESTION 54 What DataWeave 2. Some books may exist in. Given an int variable k that has already been declared, use a dowhile loop to print a single line consisting of 53 asterisks. Dataweave string array. The syntax for this isn't intuative!! run the code below and the first thing you see in the message box is that the 2 quotes in the middle of the string have become one. 0 for several data types. Example: This example demonstrates both the above mentioned ways of converting a char array to String. Dataweave string array. It contains well written, well thought and well explained computer science and programming articles, quizzes and practice/competitive programming/company interview Questions. if my input has 4 objects in that 2 of them are with statusCode= 200 then i need to map both matched status code of payload. DataWeave Selectors DataWeave 2. Mar 16, 2015 Core Java, Examples, String comments. DataWeave 関数モジュールをインポートする。リ ファレンス詳細は 公式ガイド: DataWeave リファレンス を参照。(例) import dw::core::Strings. Merges an array into a single string value and uses the provided string as a separator between each item in the Find Hand Tailored Articles on Reference: What Is A Data Lake. Returns Boolean. Merges an array into a single string value and uses the provided string as a separator between each item in the Find Hand Tailored Articles on Reference: What Is A Data Lake. This DataWeave example uses the DataWeave map function to iterate through the object elements that match the key book. XML to JSON and JSON to XML converter online. To start you off may I suggest the following dataweave related resources: Mulesoft Dataweave Documentation Dataweave. Please find the request and expected response. And I Want To Do A Fil. Recently there was an interesting discussion on the use of predicate negation in the. Map Objects. We cannot parse String to different data types when it is null or blank. Ask Question Asked 9 Months Ago. ArrayDescriptor: getDescriptor() Oracle extension. 0 function to convert array to string, getDefault() gets the current value of the default locale for this instance of the Java Virtual Machine. We covered how to use drop, take, and slice to extract subsets of an Array, and the subtle differences between using these functions versus the more familiar slice notation, arr[n to m]. id The map function from the Dataweave component is the mostly used function. 60" as Number. Expressions can also be complex, meaning that they can be composed of other expressions. You can start with a value other than 0 by setting acc=2. Dataweave string array. The path object is a simple array of nodes (of PathElement type) that allows the autonomous function to know where it is as it traverses through the input or payload data, it comes handy but there is other use cases out there which deserve proper documenting. This selector allows you to slice a string or even invert it. Example 1: Input. Then, we calculate the length of the string using the length() function. for example, %dw 2. Here we using a simple lamda expression to extract id. The traversal operation is a frequently used operation in programming. Transform • Sum • %dw 1. String Formatting in Python. In the JSON mapping I have an optional field called "Channels" which contains a list of strings. Dataweave dataweave, string to array Convert String To Array In Dataweave 2. In Mule 3, we use both MEL and Dataweave for writing the mule messages. - techRunner Aug 3 '17 at 15:30 add a comment |In DataWeave 2. Dataweave 1. The goal is to do it effectively into a new one. Apply useful Core, String, Array, Object, and Runtime module functions. ++ function to concatenate Objects and Strings: To Concatenate two.... Map and Flatten an Array. Dataweave 2. splitAt splits an Array into two Arrays at a specified index. This Example explains about handling Multiple Input (JSON, XML) data using DataWeave component. The example may get u into thinking that the identical operator returns true because the key of apple is a string but that is not the case, cause if a string array key is the standart representation of a integer it's gets a numeral key automaticly. This concludes Part 1 of the new functionality added to the DataWeave Array module in version 2. This enables DataWeave to know, for example, whether a String or a Map is required, how to handle each variable, whether to coerce a type, etc. String, java. Create, transform, filter, combine, shuffle, select from, and reduce complex data structures that include nested arrays, objects, and arrays of objects. Cannot coerce a string to a sobject. Let's take a step back and look at all of our examples. Apply useful Core, String, Array, Object, and Runtime module functions. There are no intrusive ads, popups or nonsense, just an awesome regex matcher. Return all strings in words which is substring of another word in any order. The map operator is a function in Dataweave which iterates over the items in an array and outputs them into a new array. Invoking another flow from within MuleSoft Dataweave is not a common thing to do, but if you are doing it and have a use case for it, please do share it in the comments section of this article. A simple way of mapping a CSV file into an array of Maps, is by defining the input metadata.) is in the configuration. I'll explain what a custom module

is, why you would want to use it, some examples on how you can use it, and finally, how to load properties into this module. for example, %dw 2. Here we have a char array ch and we have created two strings str and str1 using the char array. Introduction In this article, we'll explore many ways to Get the Current Date and Time in Java. It returns an Object containing two keys, referred to as a Pair. Any schema may include a javaInterfaces property, the value of this property is an array of strings. Object of String file names B. However, you are not obliged to express the keys and values literally. Xml Array Of Objects. This technique can be used when obtaining the following exception by DataWeave in MuleSoft. What DataWeave 2. - Use DataWeave to convert a CSV file to a string - The body contains a DataWeave expression that generates the output structure. Der Schnipsel %output application/java im Header eines DataWeave-Skripts reicht aus, um Java-Objekte zu erzeugen. X Engine and MuleSoft Catalyst a new Any (object, string, Boolean, null, array, etc. if my input has 4 objects in that 2 of them are with statusCode= 200 then i need to map both matched status code of payload. Otherwise, returns the value null. Let us see how can we convert an JSON array into string using Dataweave in Mule 4. Setting up a Rasa NLU pipeline. What is object concatenation and how to use it in Mule 4 - DataWeave (DW) 2. Decoder using getDecoder() and then decoded the string passed in decode() method as parameter then convert return value to string, 0 skills for a successful enterprise data transformation and data integration career using AnyPoint Platform. Finally, the string is converted into an integer and printed on the screen. Finally, the string is converted into an integer and printed on the screen. Learn advanced DataWeave 2. Given the following definitions in DataWeave:. Ignore missing array objects from JSON in Dataweave I am using Anypoint Studio 6. 내장 string\_to\_array() 당신을 위해 이것을 처리합니다 : select name, string\_to\_array(pets, ', ') as pets, string to array(hobbies, ', ') as hobbies from examples table; 테이블을 내부에서 변경하려면 다음을 수행하십시오. The path object is a simple array of nodes (of PathElement type) that allows the autonomous function to know where it is as it traverses through the input or payload data. The regex can match any character in the input string. 1 and Mule 3. Sample Payload:. The "I" key contains an item from the left Array, while the "r" key. Splits an array into two at the first position where the condition is met. Reason is, we will be providing the soldItems array of objects to the for-each component, to iterate through each object within that array. Map, MapObject for working effectively with complex array and object structures. Sample code: output application/json --- payload map (payload01, indexOfPayload01) -> { Stree: payload01. split(",") // Delimiter is a string for (var i = 0; i. join(Array, Array, (leftValue: L) -> String, (rightValue: R) -> String): Array> The output object contains two keys, "I" and "r," which stand for "left array" and "right array. Typically these elements are all of the same data type, such as an integer or string. Dataweave Empty Array. This is a compilation of all the core functions that can be used in DataWeave 2. do; it/else if/else; References. Just enter your string and regular expression and this utility will automatically extract all string fragments that match to the given regex. Use default keyword to fix this issue. I can't get replaceAll to work on the '\r' sequence in a JSON serialized string

- UX
- <u>wf</u>
- <u>Rh</u>
- ZA